Effectuez l'extraction et la création du package de déploiement **SupportAssist** 

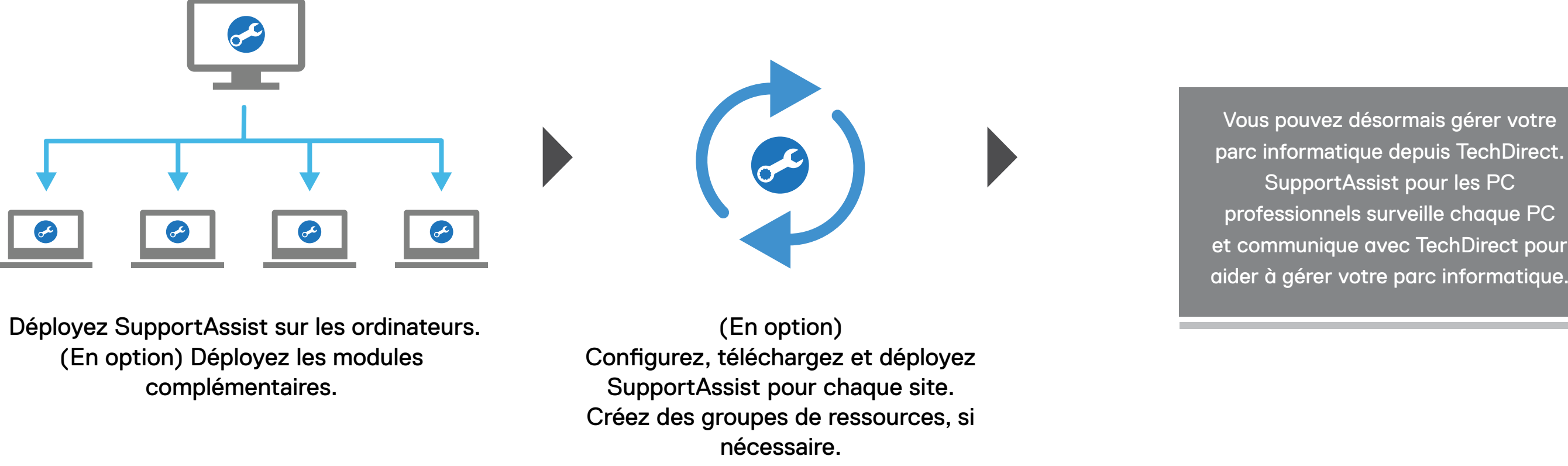

## **DELLTechnologies**

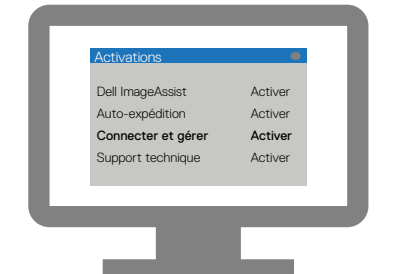

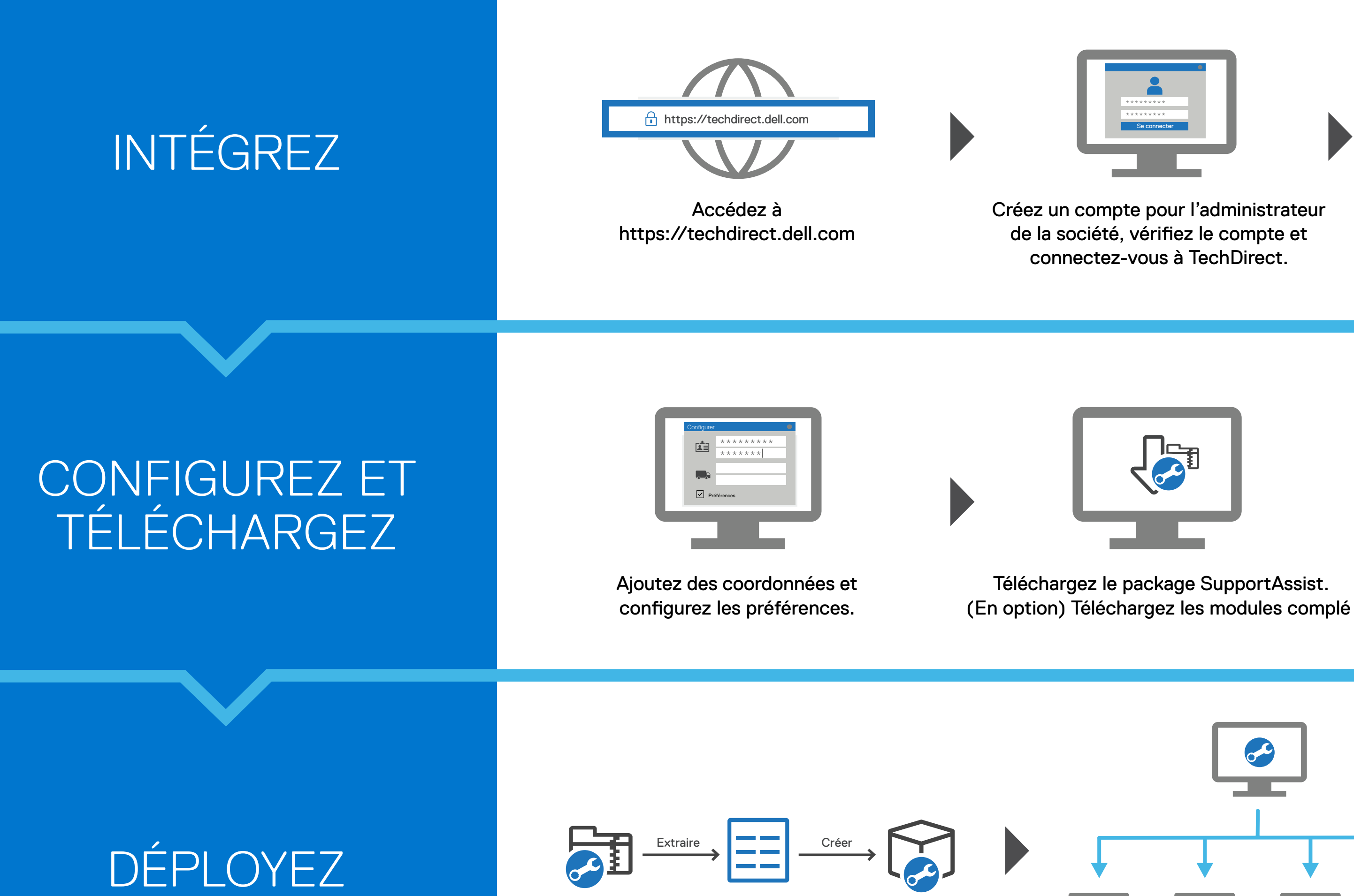

(En option) Ajoutez des techniciens dans TechDirect.

Activez le service de connexion et de gestion.

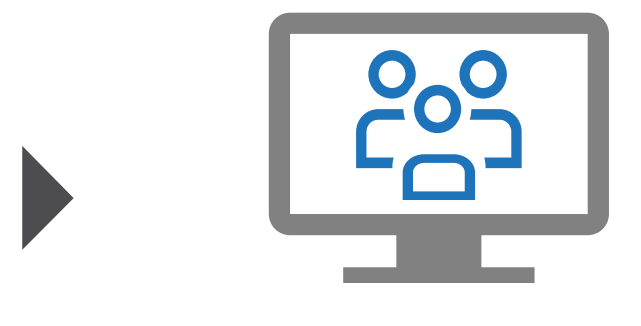

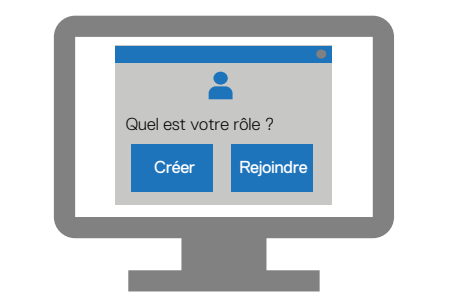

Créez une nouvelle société ou rejoignez une société existante.

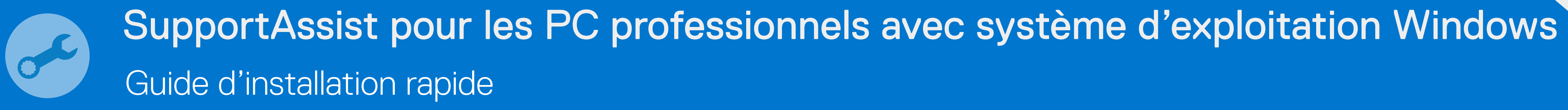

 Février 2022 Rév. A02

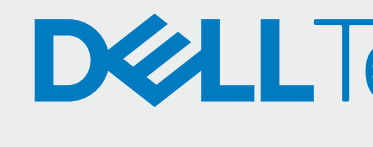